# REDFEST

## **Aplicación web para la gestión de la programación de Festivales de Cine**

### **MI EXPERIENCIA**

02

03

01

05

Tras 15 años trabajando en festivales de cine veo la oportunidad de crear una herramienta que facilitaría mucho el trabajo de las personas que gestionan un festival de cine.

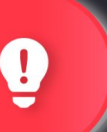

## ¿ Por qué nace **REDFEST?**

## **PROCESOS DUPLICADOS**

En una edición se manejan cientos de registros compartidos. Con el sistema actual, cada vez que se realiza un cambio, se notifica por email y cada persona realiza el cambio en sus documentos.

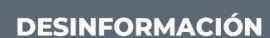

Si cada persona afectada no es informada del cambio, este solo se ve reflejado en unos documentos, no en todos.

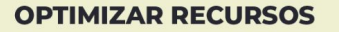

Los trabajadores gastan mucho de su tiempo en organizar documentos y adaptarlos a sus necesidades. Esto supone muchas horas de cada trabajador sin poner foco a su verdadera función.

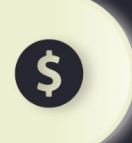

## PERSONALIZACIÓN

Cada departamento trabaja con información muy diferente respecto a las películas participantes y deben tener permisos diferentes según la acción, sin embargo al no tener el sistema que lo permita, todos los procesos son manuales en documentos de tipo excel.

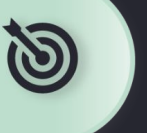

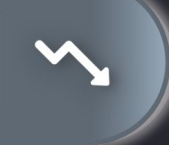

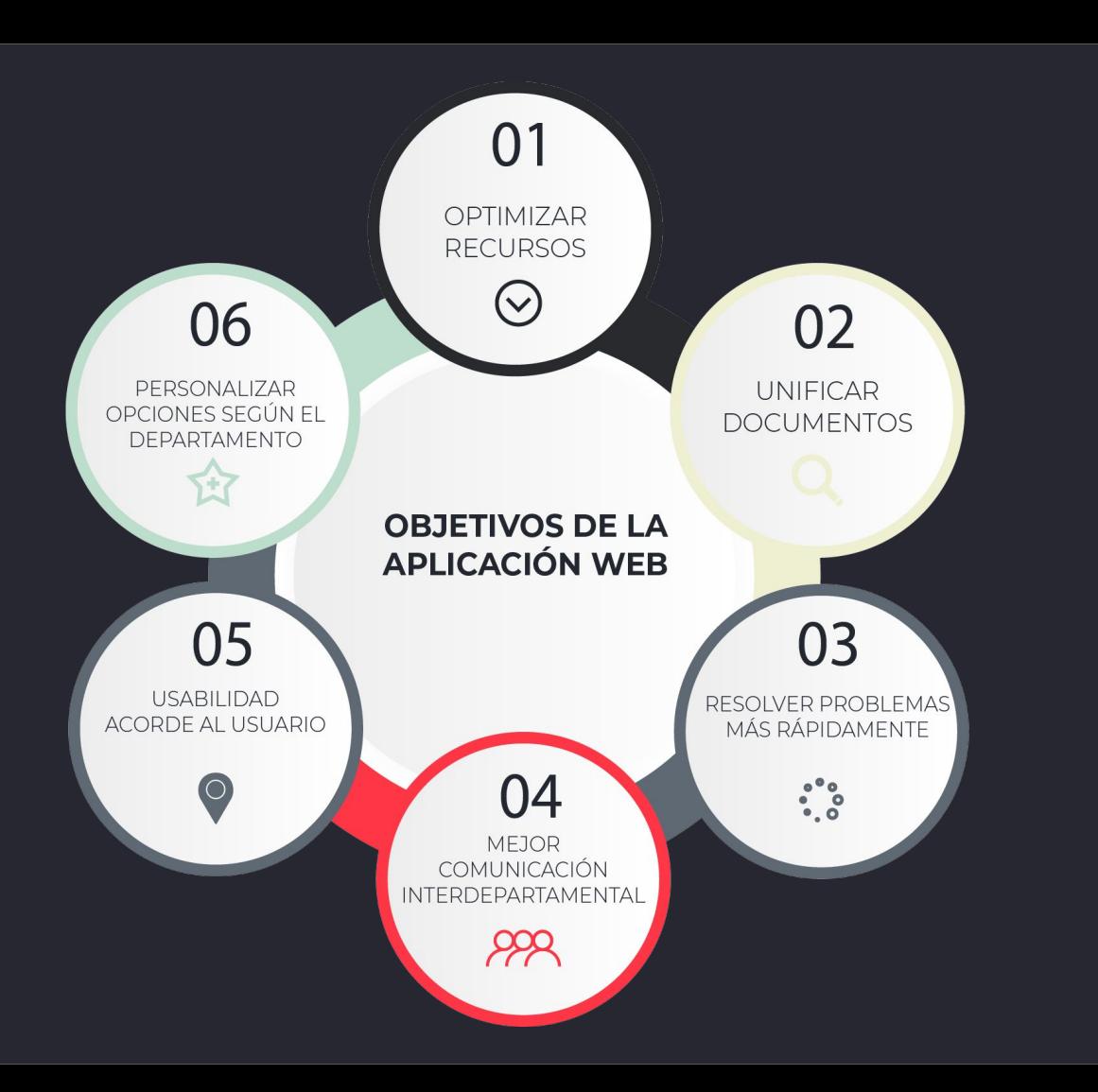

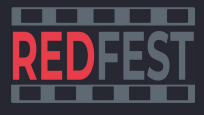

# Por qué REDFEST y no otro software

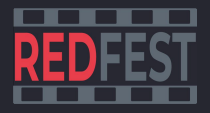

Otras aplicaciones que realizan las mismas funciones que REDFEST, tienen tantas funcionalidades, y están creadas para tantos escenarios diferentes, que ningún festival de cine cuenta con ellas. La barrera de aprendizaje y de adaptación es demasiado alta.

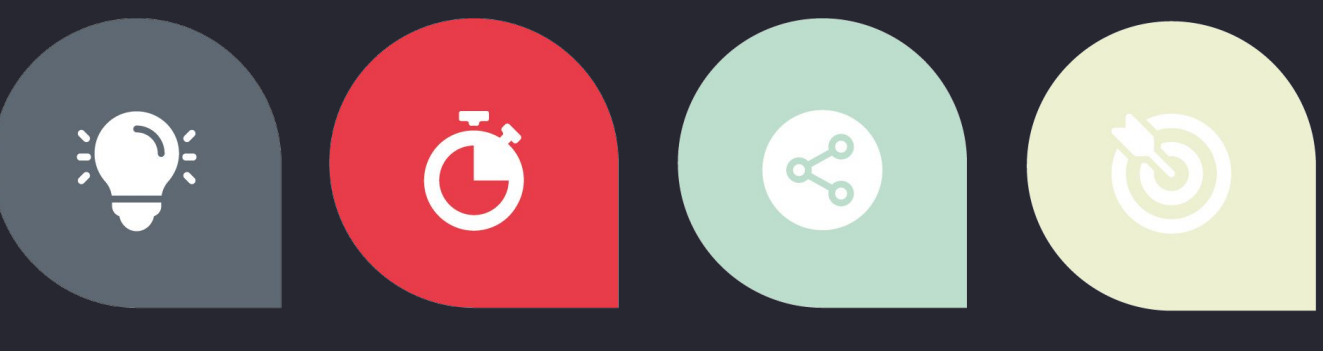

## **EXPERIENCIA**

Es una aplicación creada desde el conocimiento del funcionamiento y las necesidades de un festival.

## **SENCILLEZ**

Se ha simplificado al máximo su usabilidad para que se pueda aprender en un margen muy corto de tiempo.

## **ADAPTACIÓN**

La aplicación se adaptará a cada festival de cine. aplicando sus peculiaridades.

## **FOCO**

Es de uso exclusivo para festivales de cine, acertando mejor en los problemas concretos que afectan a este y centrándose en las funcionalidades mínimas necesarias.

# **Desarrollo**

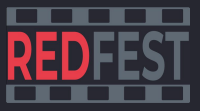

La aplicación se ha creado para que sea una **Single Page Application**, de manera que el usuario no tenga que ir cargando páginas, sino que desde la misma página se vaya cambiando reactivamente la vista y la información que quiere ver.

Para ello se ha trabajado todo el desarrollo en Javascript, diferenciando el desarrollo Frontend del Backend para así permitir **futuras mejoras** en cada uno de ellos sin afectar a la construcción del otro.

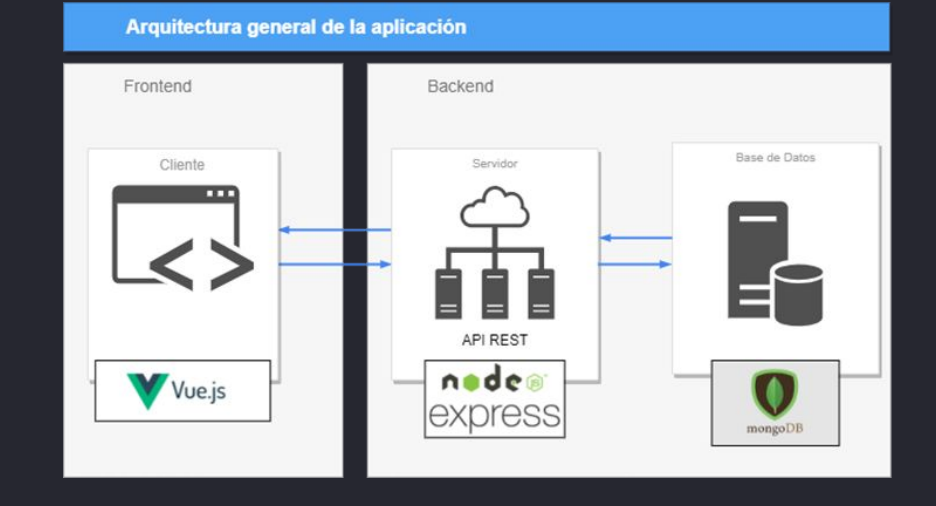

# **Tecnologías**

- ➔ Base de datos en la nube con MongoDB Atlas
- ➔ Backend y Frontend independientes
- ➔ API REST personalizada con Node y Express
- ➔ Diseño y usabilidad sencillos con Vuetify
- ➔ Actualización instantánea de los datos con VueJS

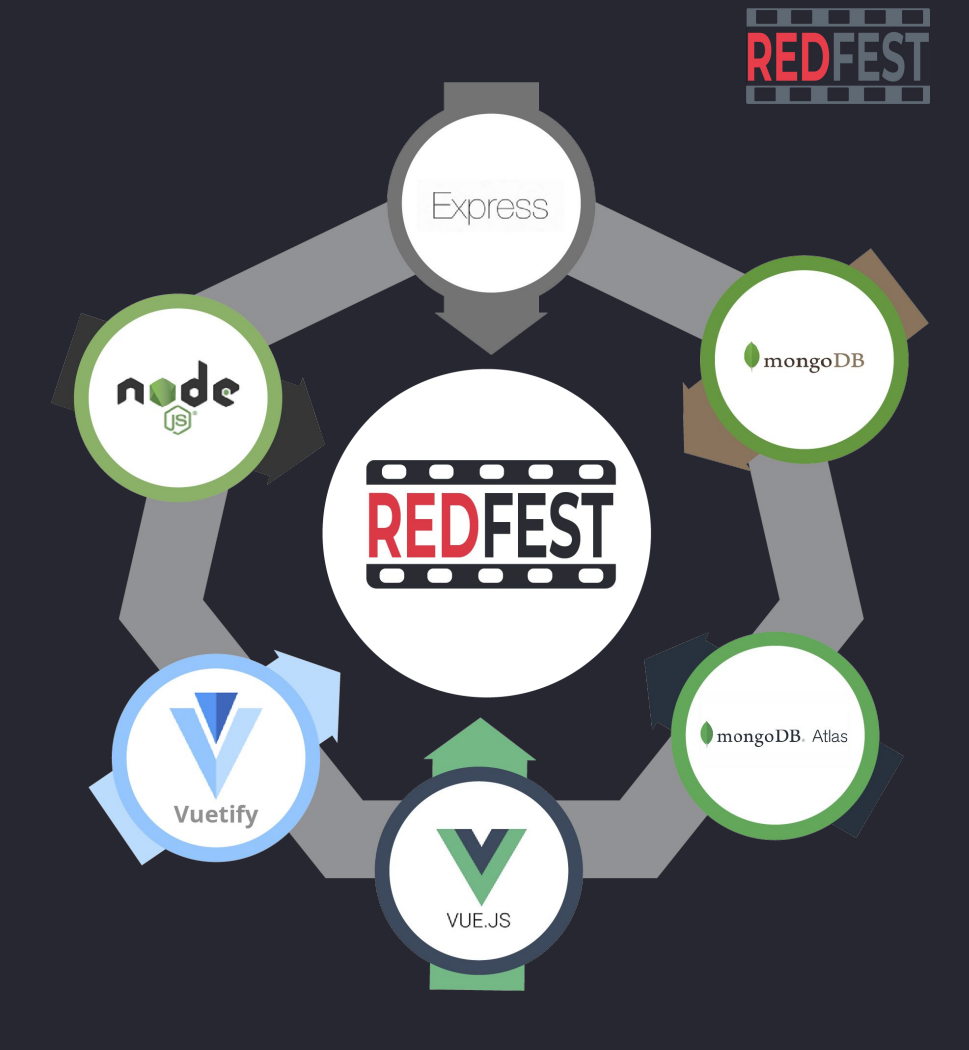

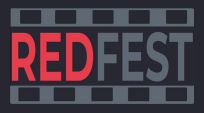

# **Aplicación Web**

Toda la información de un vistazo con un diseño sencillo y fácil de utilizar.

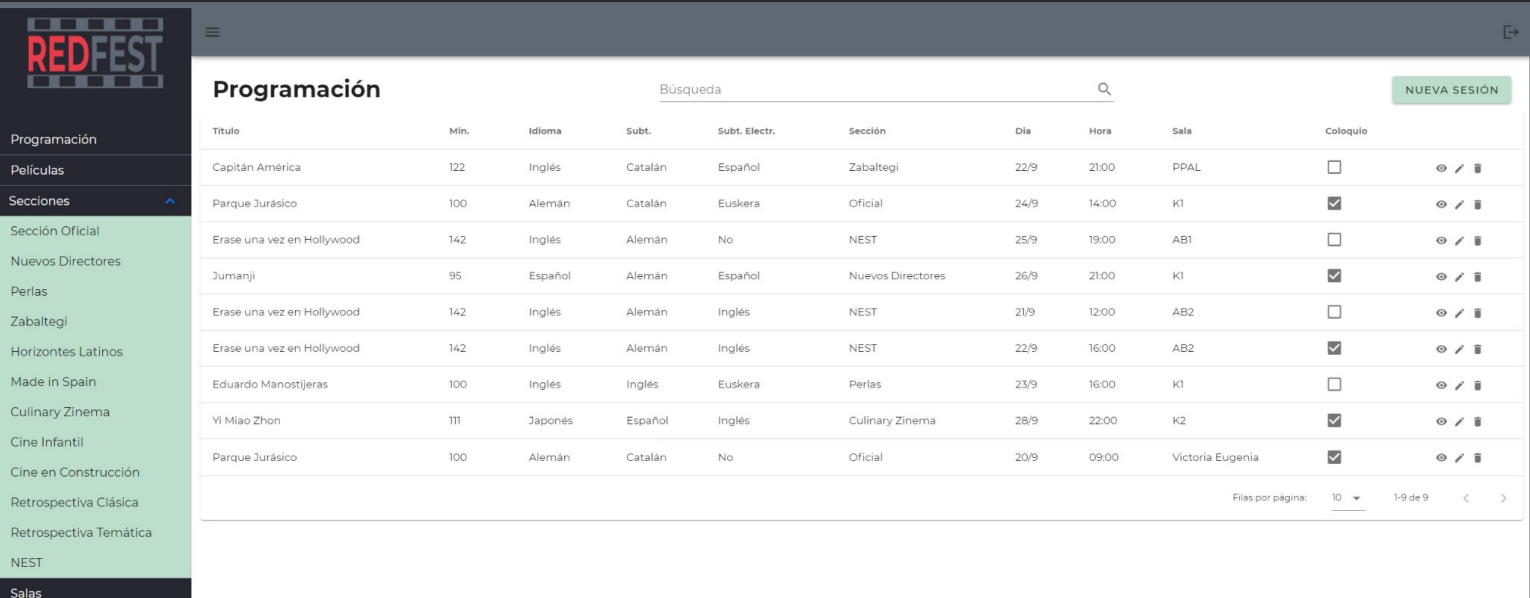

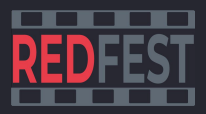

# **Login y Menú**

Sistema de Login de trabajadores para ofrecer a cada trabajador las utilidades correspondientes a su puesto.

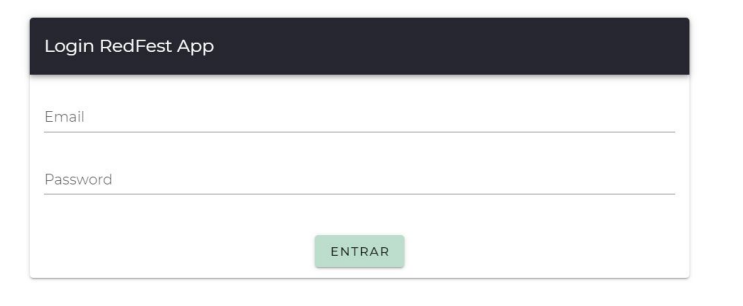

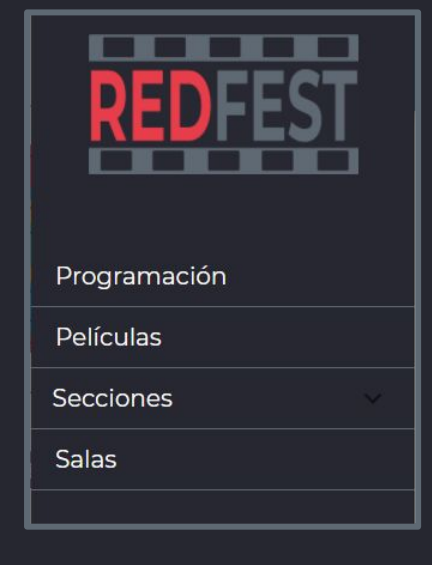

## Menú de navegación

- $\star$  Vista con todas las sesiones
- ★ Vista con el listado de todas las películas
- ★ Vista con todas las películas divididas por sección
- ★ Vista con los datos de todas las salas

# **Programación**

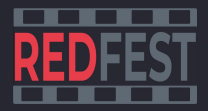

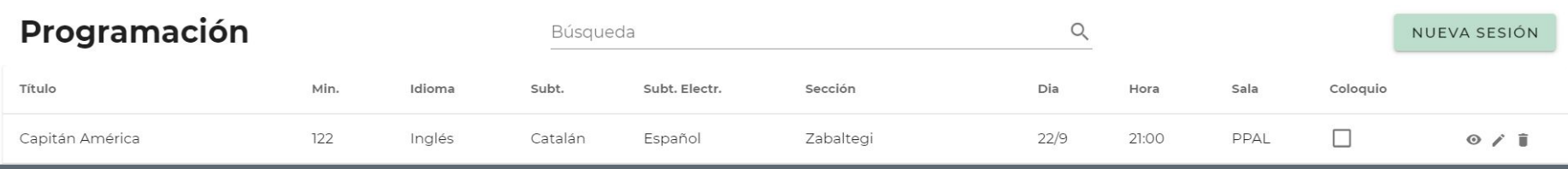

## ★ Listado de sesiones

- ★ Búsqueda por título, sala, idioma, día
- ★ Posibilidad de ordenar por el parámetro que se quiera
- ★ Paginación para manejar la cantidad de información mostrada
- ★ Opción de creación de nueva sesión (exclusivo para Programadores)
- ★ Menú de opciones: ver, editar, eliminar (estas dos últimas exclusivas para Programadores).

# **Programación**

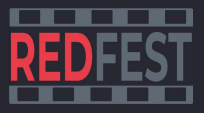

- ★ Formulario de creación de nueva sesión
- ★ Formulario de edición de una sesión
- ★ Ficha con la información de la sesión seleccionada

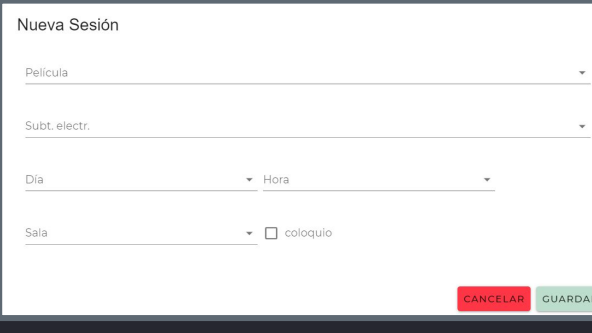

## Editar Sesión Subt. electr. Español Dia  $22/9$ Sala  $\bullet$   $\Box$  coloquio ANCELAR GUARDAR

## **Solo programadores Todos los usuarios**

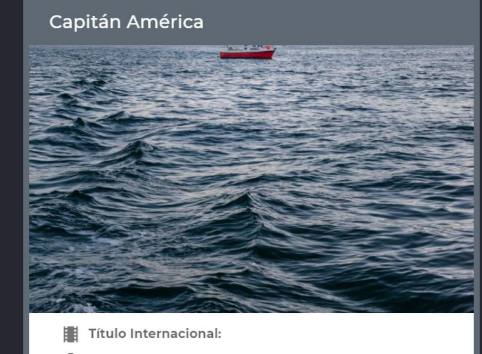

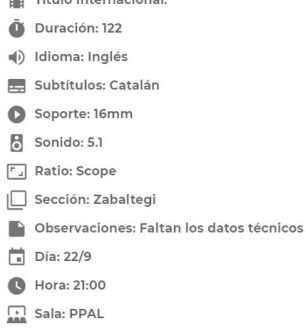

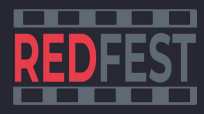

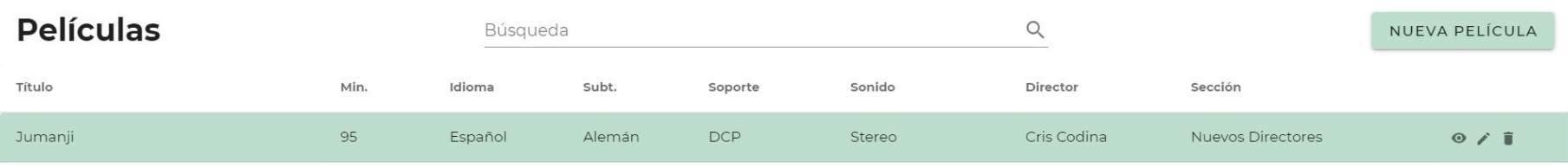

- ★ Listado de películas
- ★ Búsqueda por título, idioma, sección, director
- ★ Posibilidad de ordenar por el parámetro que se quiera
- ★ Paginación para manejar la cantidad de información mostrada
- ★ Opción de creación de nueva película (exclusivo para departamento Películas)
- ★ Menú de opciones: ver, editar, eliminar (exclusiva para departamento Películas).

- ★ Ficha con la información de la película seleccionada
- ★ Opción de seleccionar al Director para ver su información
- ★ Opción de seleccionar a los actores para ver su información

## Jumanji

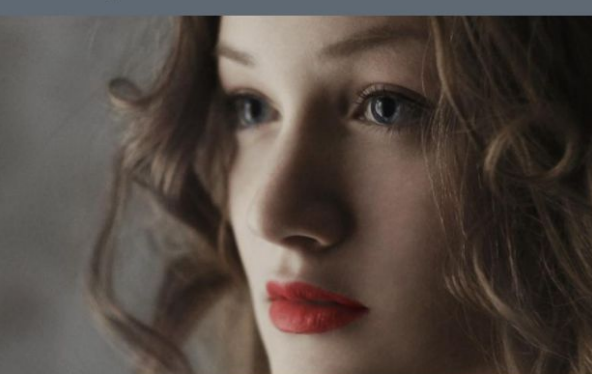

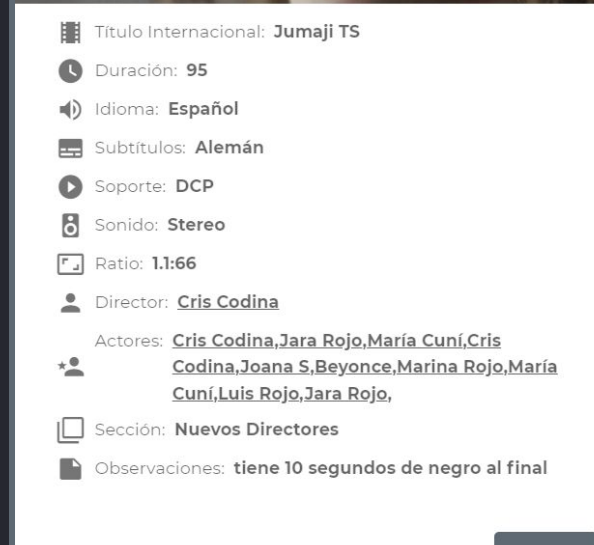

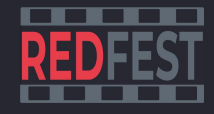

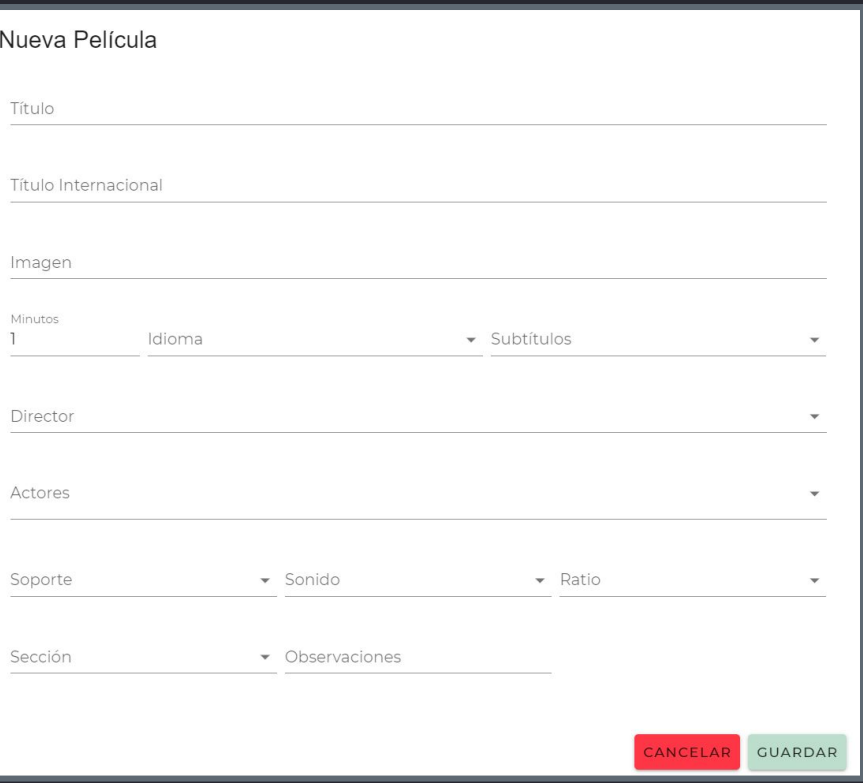

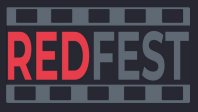

## **Solo departamento de Películas**

- ★ Formulario de creación de registros de películas
- ★ Campos desplegables con opciones predefinidas por el cliente para facilitar el uso y acotar la información

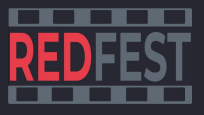

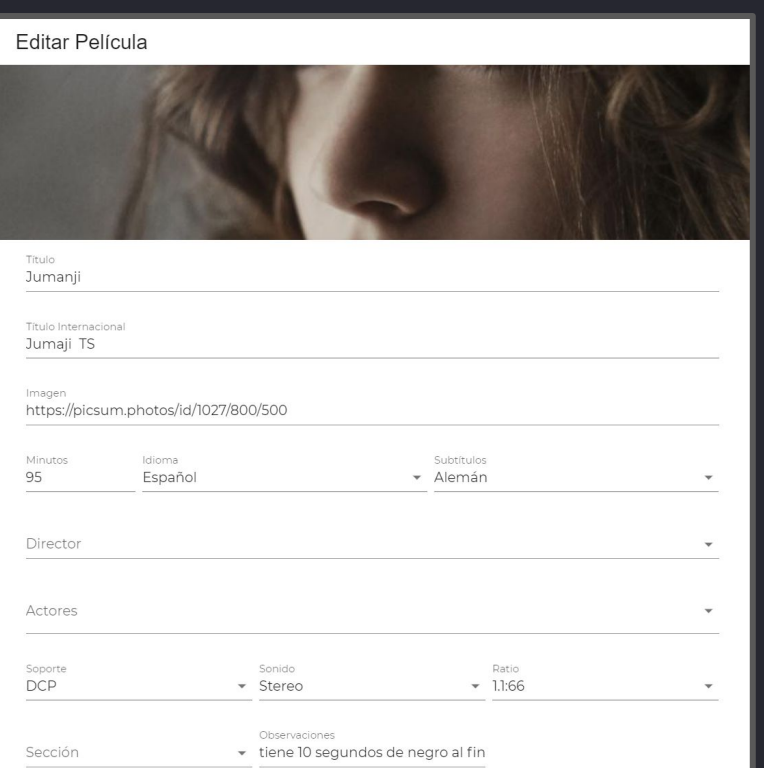

## **Solo departamento de Películas**

- ★ Formulario de edición de películas
- ★ Campos desplegables con opciones predefinidas por el cliente para facilitar el uso y acotar la información

# **Secciones**

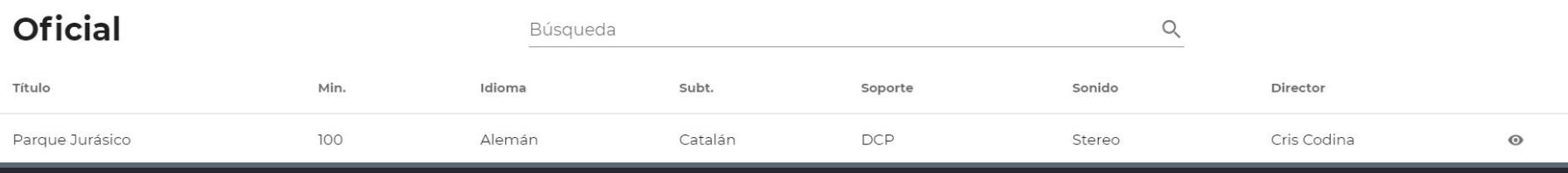

Secciones Sección Oficial Nuevos Directores Perlas Zabaltegi Horizontes Latinos Made in Spain **Culinary Zinema** Cine Infantil Cine en Construcción Retrospectiva Clásica Retrospectiva Temática **NEST** 

- ★ Menú de selección de sección personalizado por festival
- $\star$  Listado de películas por secciones
- ★ Búsqueda por título, idioma, sección, director
- ★ Posibilidad de ordenar por el parámetro que se quiera
- ★ Paginación para manejar la cantidad de información mostrada
- ★ Opción de creación de nueva película (exclusivo para departamento Películas)
- ★ Opción de ver la ficha de la película

# **Salas**

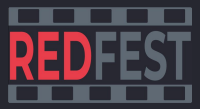

**Solo departamento Técnico y Programador**

- ★ Listado de sedes personalizado
- ★ Acceso a los datos de cada sede

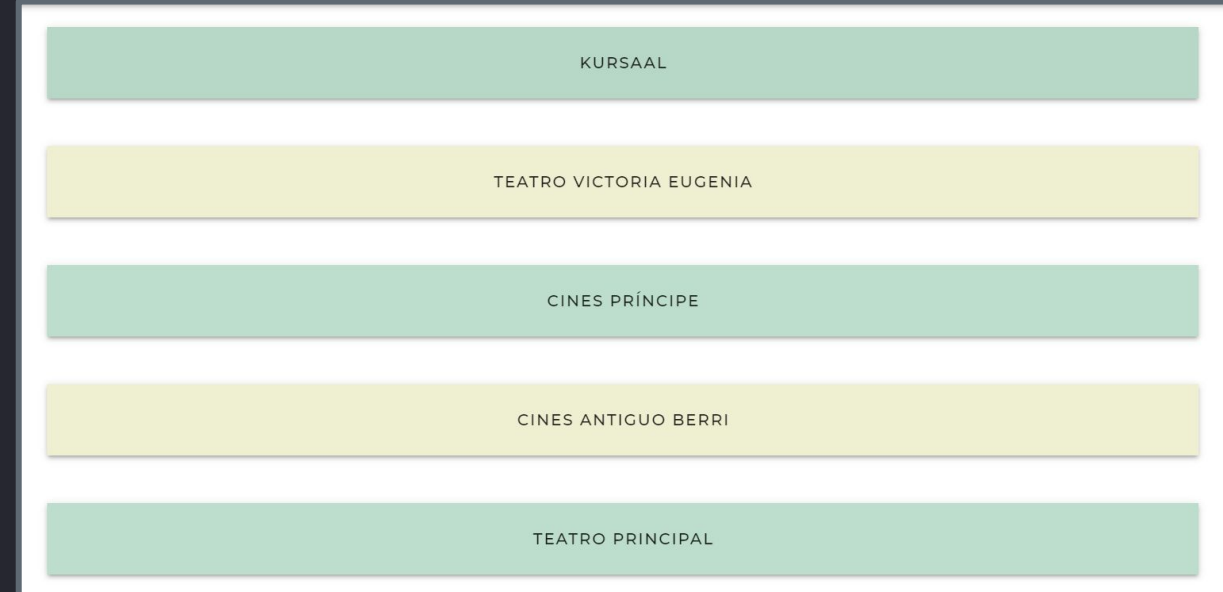

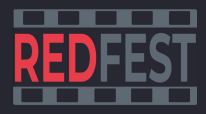

# **Salas**

## **Solo departamento Técnico y Programador**

- ★ Listado de salas de cada sede
- ★ Información relevante para técnicos y programadores
- ★ Posibilidad de edición de salas para Técnicos
- ★ Posibilidad de eliminación de salas para administradores
- ★ Paginación para manejar la cantidad de información mostrada

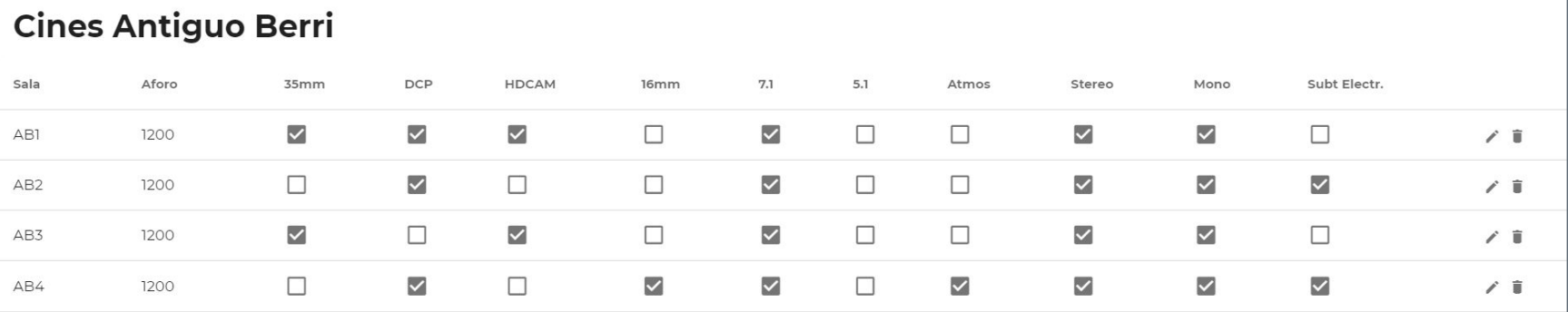

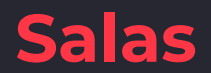

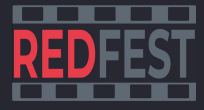

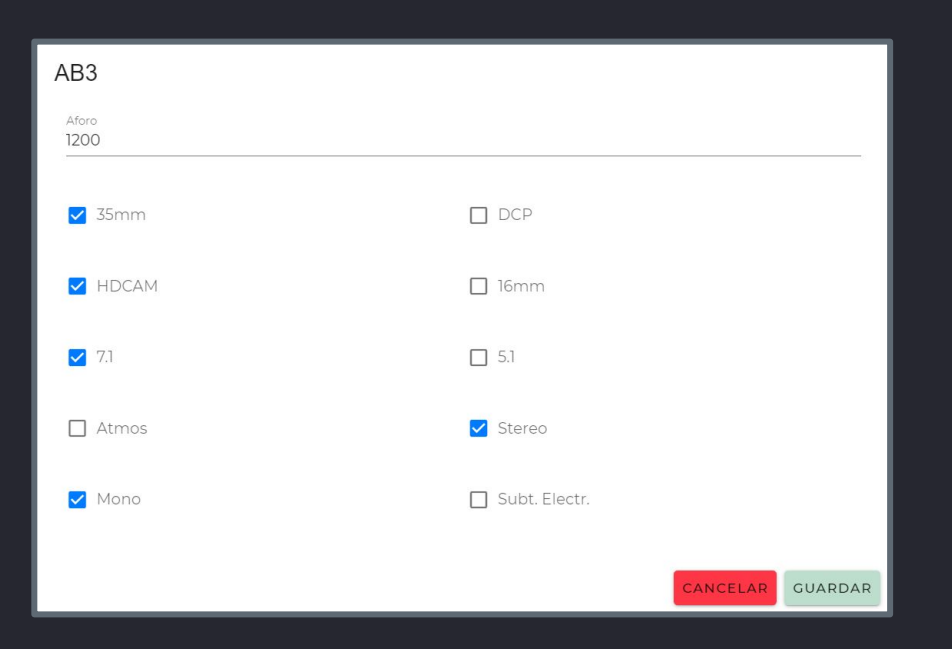

## **Solo departamento Técnico**

- ★ Formulario de edición de salas
- ★ Checkbox para una rápida selección de características

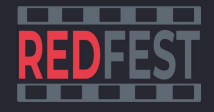

# **Próximas funcionalidades**

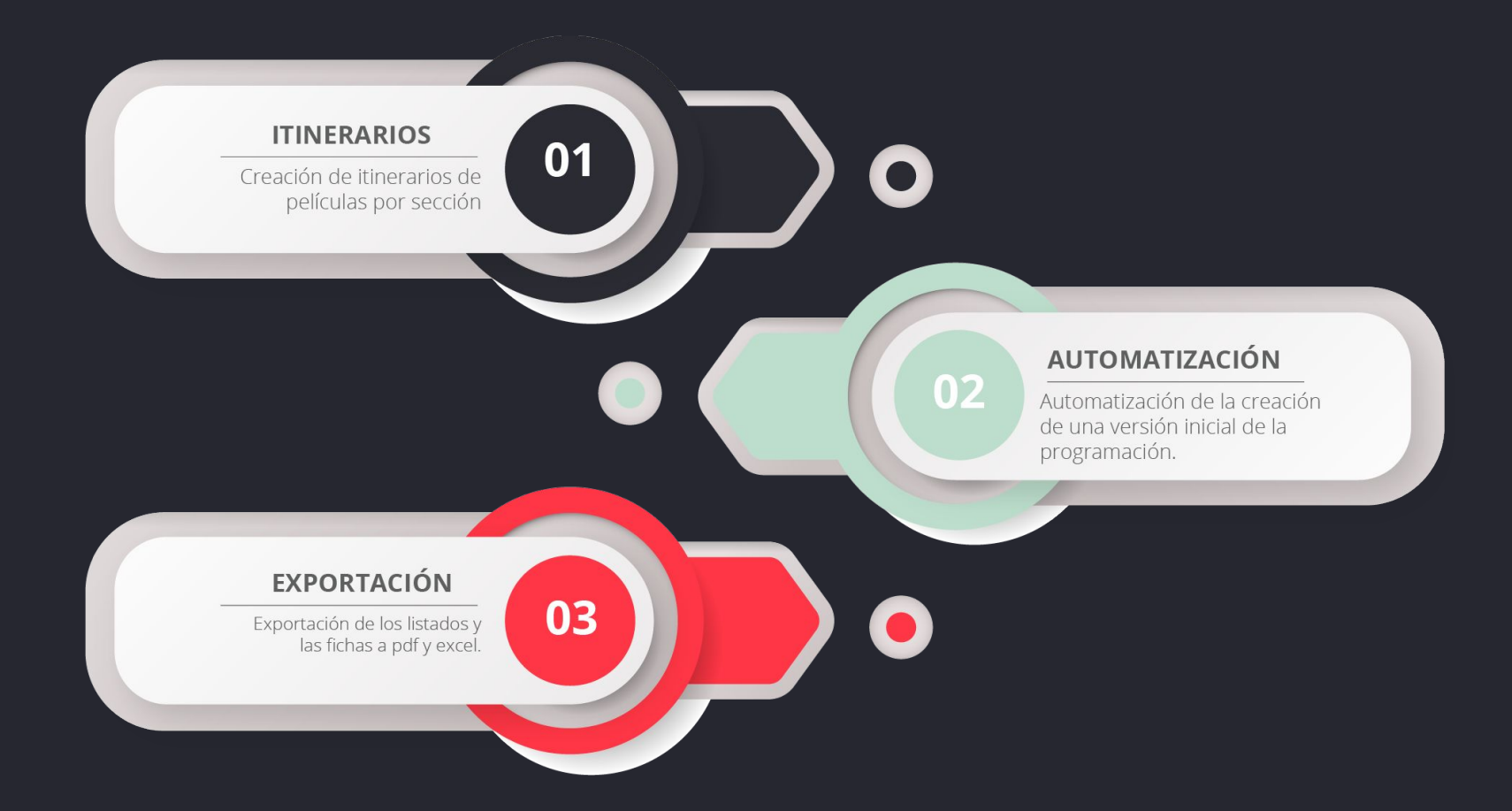

# **MUCHAS GRACIAS**

**Marina Rojo Urquiola TFG Grado Multimedia Consultor: Jordi Ustrell Garrigós Profesor: Ferrán Adell Español Tutor: Vicent Moncho Mas**